# **TURABIAN QUICK GUIDE**

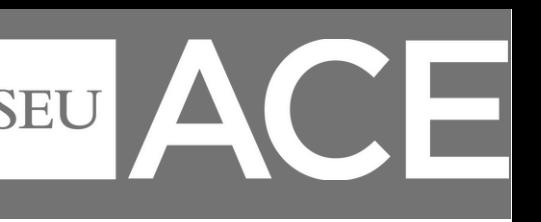

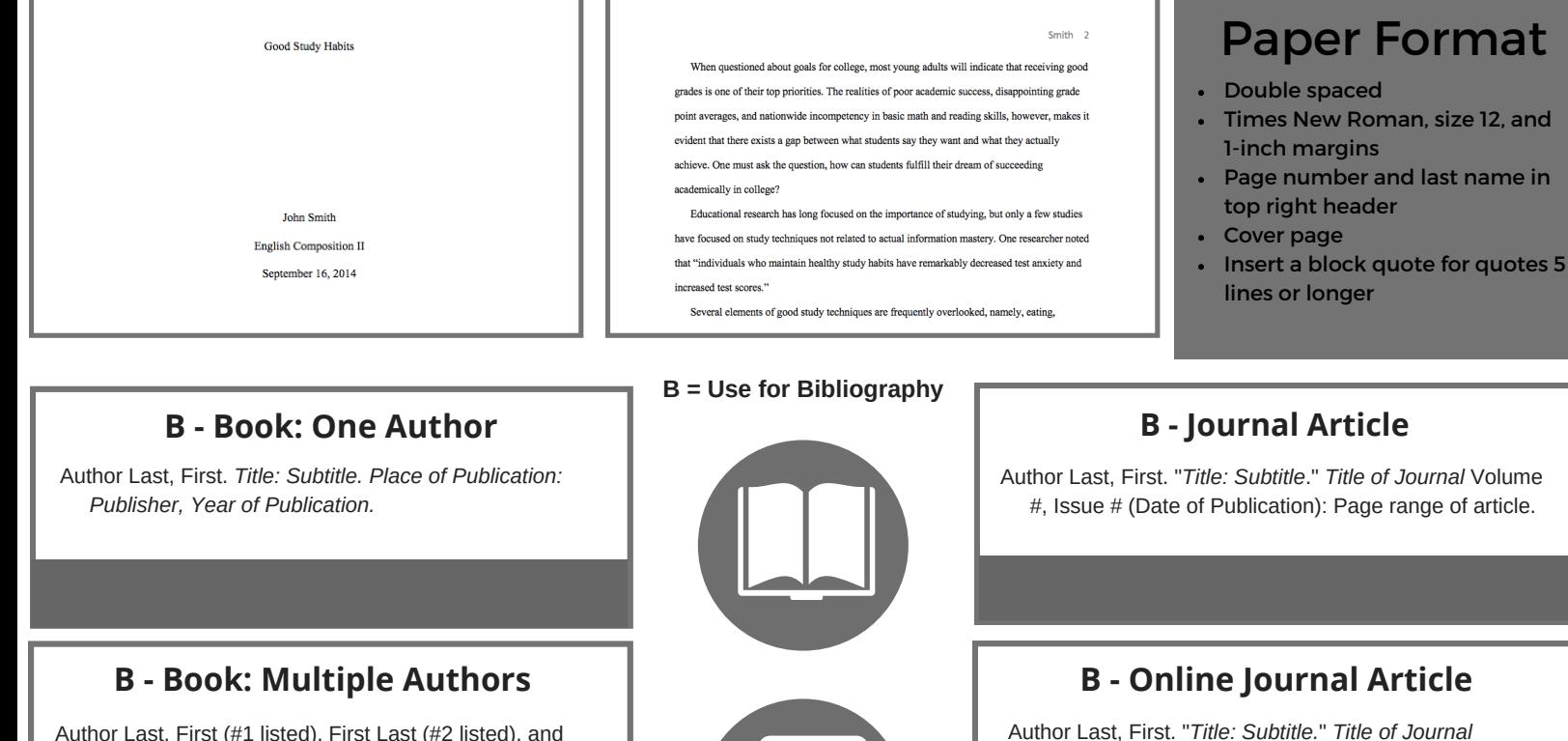

Author Last, First (#1 listed), First Last (#2 listed), and First Last (Etc.). *Title: Subtitle*. Place of Publication: Publisher, Year of Publication.

#### **B - Book: Multiple Volume**

Author Last, First. *Title of series*, vol #, Title *of Volume*. Place of Publication: Publisher, Year of Publication.

#### **B - Book: Multiple Volumes with Seperate Authors**

Author Last, First. *Title of Volume*. Edited by General Editor's Name. Vol. #, *Name of Series*, edited by Editor's name(s). Place of Publication: Publisher, Year of Publication.

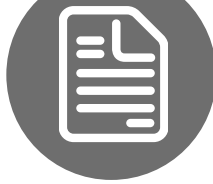

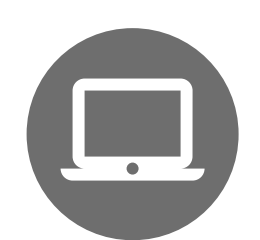

### **B - Website Page**

Author Last, First. "Title of Page." *Title* or Owner of the site. Publication date or date last modified. Accessed Date of access. URL.

Volume #, Issue # (Date of Publication): Page range

of article. Accessed Date of access. URL.

### **B - Online Database Article**

Author Last, First. "Title of Article." *Title of Journal* (Months of Publication Year of publication): Page range. Accessed Date of access. URL of search page for database.

Smith 6

#### Bibliography

Dawns, Joseph. "Discovering Your Divine Design at College." Lecture presented at Southeastern University in Bush Chapel, Lakeland, FL, September 24, 2014.

Davidson, Louis. The Diet Lie: Feasting for Health. New York: Random House, 2011.

Johnson, Mario. "The Effects of Sleep-Deprivation on Learning." American Journal of Educational Research 23, no. 2 (2013): 23-32.

# **Bibliography**

- "Bibliography" at the top in the center
- Single space with an extra space between each source
- Hanging indent for each citation
- Sources in alphabetical order

# **TURABIAN QUICK GUIDE**  $A$  **CADEMIC CENTER FOR ENRICHMENT**

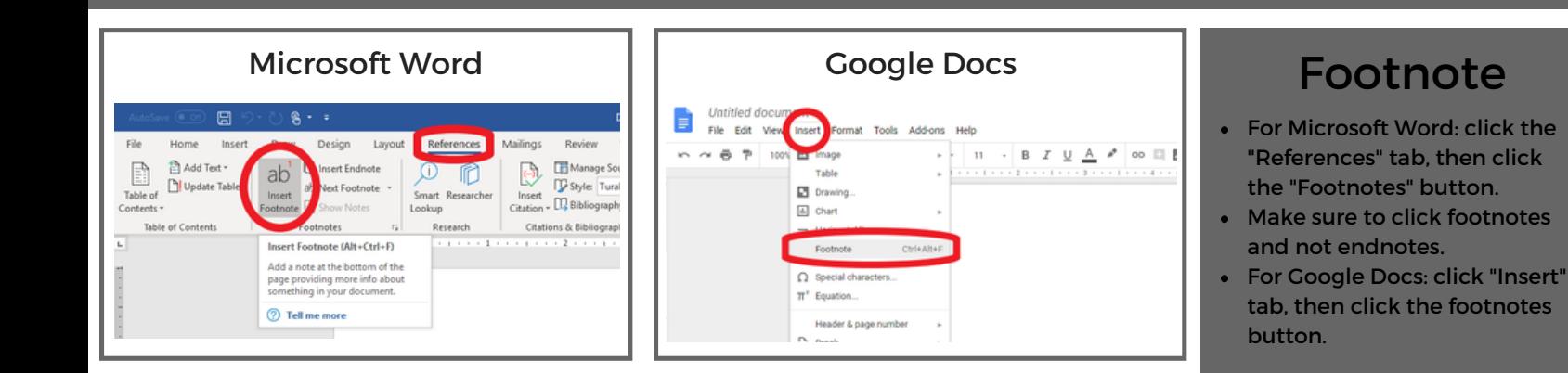

#### **N - Book: One Author N - Journal Article**

Author First Last, *Title: Subtitle* (Place of Publication: Publisher, Year of Publication), Page #.

#### **N - Book: Multiple Authors**

Author First Last (#1 listed), First Last (#2 listed), and First Last (Etc.). *Title: Subtitle (*Place of Publication: Publisher, Year of Publication), Pg. #.

**N = Use for Footnotes**

Author Last, First. "Title of Article," *Title of Journal* Volume #, Issue # (Date of Publication): Page range of Article.

### **N - Online Journal Article**

Author First Last, "Title of Article," *Title of Journal* Volume #, Issue # (Date of Publication): Page range of Article, accessed Date of Access, URL.

**N - Website Page**

Author First Last, "Title of Page," *Title* or Owner of the Site, Date of resource creation, accessed Day of access, URL.

#### **N - Book: Multiple Volume**

Author First Last, *Title of Volume*, vol. #, *Title of Series* (Place of Publication: Publisher, Year of Publication), Page #.

#### **N - Book: Multiple Volumes with Seperate Authors**

Author First Last, *Title of Volume*, ed. General Editor's Name, vol. #, *Title of Series*, ed. Editor(s)'s Name (Place of Publication: Publisher, Year of Publication), Page #.

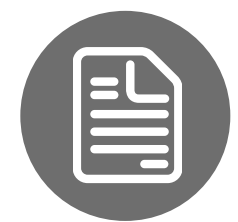

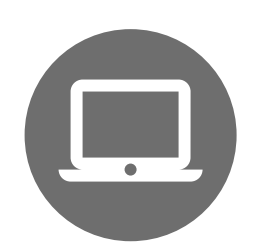

#### **N - Online Database Article** Author First Last, "Title of Article," *Title of Journal*,

Publication Dates of Article, accessed Date of access, URL of the search page for the database.

## Block Quote

- Single Spaced
- Indent entire quote 0.5" on the left
- Extra Space before and after the quote
- No quotation marks
- Put the footnote after the punctuation at the end of the block quote

existing wording (e.g., "First Heading") with the student's new heading. Use as many headings

as needed. Double-space all of the text with the exception noted by Turabian:

Single-space a block quotation, and leave a blank line before and after it. Do not add quotation marks at the beginning or end, but preserve any quotation marks in the original. Indent the entire quotation as far as you indent the first line of a paragraph. (In literary studies and other fields concerned with close analysis of texts, you should indent the first line of a block quotation further than the rest of the quotation if the text is indented in the original.)<sup>2</sup>

In addition to block quotations, any table titles or figure captions are single-spaced, and notes

and bibliographic citations are single-spaced within each citation, but a blank line is placed